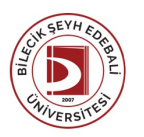

## BİLECİK ŞEYH EDEBALİ ÜNİVERSİTESİ MESLEKYÜKSEKOKULU

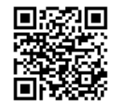

**KİMYA TEKNOLOJİSİ** (2023-2024) Ders Bilgi Formu

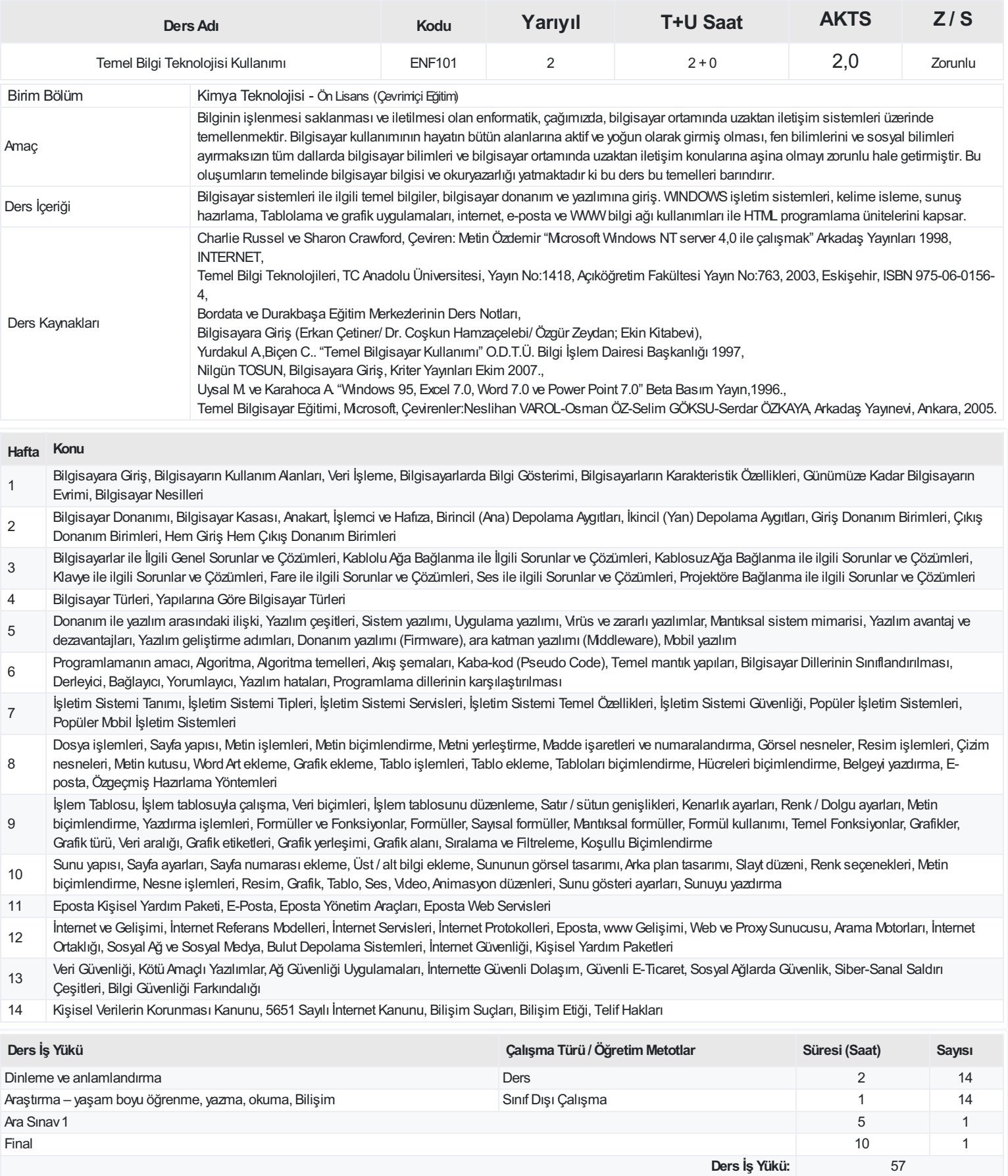

**AKTS(Ders İş Yükü / 25.5):** 2,24

## **ProgramÇıktıları**

- 1 Kimya biliminin temel prensiplerini laboratuar çalışmalarında uygulama ve yorumlama becerisi kazanır.
- 2 Laboratuar çalışmalarında kullanılan kimyasalların güvenlik ile ilgili kurallarını açıklar, kuralları uygular ve kimyasalların çevreye olan etkilerini tanımlar.
- 3 Laboratuar güvenliği konusunu kavramak, genel laboratuar malzemelerini tanımak ve laboratuar malzemelerinin kullanımını bilir.
- 4 Deneyyapma, veri toplama, sonuçları değerlendirme, üretim ortamı ve laboratuvarda karşılaştığı problemlere karşı çözüm üretme yeteneği kazanır.
- 5 Laboratuarlarda değişik sentez ve analiz yöntemlerini (kimyasal, enstrümantal ve duyusal) uluslararası standartlara (ASTM, DIN, TSE,...) göre analiz yapar, çıkan sonuçları değerlendirir.
- 6 Kimyasal hammaddelerin sınıflandırılmasını, hangi amaçla, hangi ürünlerde ne kadar kullanılacağını, ürettiği ürünün hangi özellikleri taşıması gerektiğini bilir.
- 7 Matematik, fen bilimleri ve mesleki alanda temel düzeydeki kuramsal ve uygulamalı bilgileri kazanır ve çözüm üretmede kullanabilme yeteneğine sahiptir.
- 8 Kimyasal madde üreten veya kimyasal madde kullanarak üretim yapan iş yerlerindeki laboratuvarlarda, hazırlanan iş planı ve programına göre, istenen kalitede ürün elde edilmesi için gerekli işleri yürütebilir.
- 9 Bir kimya tesisindeki modern cihazve makinelerin temel ilkelerini kavrar ve uluslararası standartlara göre kalibrasyonlarını kontrol ederek kullanabilir.
- 10 Alanının gereksinimlerini karşılayacak temel düzeyde bilgisayar kullanım bilgisine sahiptir ve internet iletişim becerisi kazanır, ayrıca bu yolla doğru bilimsel kaynaklara ulaşabilme yetkinliğine sahiptir
- 11 Kimya ve ilgili alanlarda dünyadaki yenilikleri ve gelişmeleri takip edebilme yetkinliğine sahiptir
- 12 Mesleki ile ilgili uygulamalarda öngörülmeyen durumlarla karşılaştığında çözüm üretebilir, takım çalışmalarında sorumluluk alabilir veya bireysel çalışma yapabilir, disiplinler arası konularda çalışabilme becerisine sahiptir.
- 13 Sanayi ve hizmet sektöründeki ilgili süreçleri yerinde inceleyerek uygulama yapabilir
- 14 Sosyal hakların evrenselliği, sosyal adalet ile çevre koruma, iş sağlığı ve güvenliği konularında yeterli bilince sahiptir.
- 15 Türkçe sözlü ve yazılı etkin iletişim kurma becerisi; mesleği ile ilgili gelişimleri takip edebilecek düzeyde yabancı dil bilgisine sahiptir.

## **DersÖğrenme Çıktısı - ProgramÇıktıları (1 -5 PuanAralığı)**

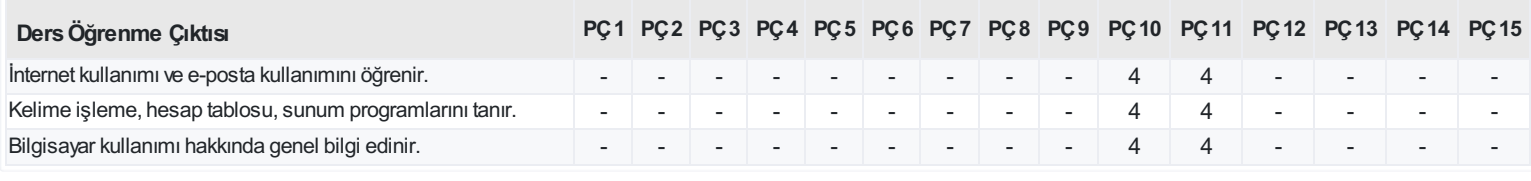

<https://ebs.bilecik.edu.tr/pdf/dersbilgigetir/389678>